## SAP ABAP table PDRHCI {Screen Fields for Infotype Copier}

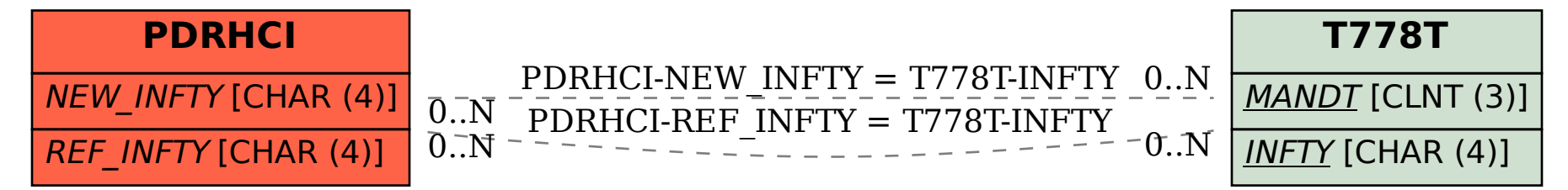